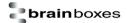

# 8.26 ~\*\*

### Description:

Command sent to all devices to say the host is OK.

## **Command Syntax:**

| ~** <u>[CS]</u> (CR) |                                 |
|----------------------|---------------------------------|
| ~                    | Delimiter character             |
| **                   | Command to check the host is OK |
| [CS]                 | Checksum                        |
| (CR)                 | Carriage Return                 |

# Response:

No Response

### Examples:

Send a "Host OK" command to all the devices Command: ~\*\*(CR)

No Response